$(\quad,\quad,\quad,\quad,\ldots\;.\quad).$ , , , ,  $\overline{\phantom{a}}$ Оборудование **Архитектура В © Компьютер S-UYUTOVA** <sub>.</sub> Фу Агент Контроля 1 **Ниму** Раздел Контроля 1 - Интерфейс IIDK 1 白 – – Устройство видеоввода 1 ⊕்இி Лучи **ф-©и Камера 1** - В Титрователь 1 вни детектора **MARINE ЗОНА ДЕТЕКТОРА 1** <sub>В</sub>. Ви Камера 2 **IMPOBATERS** 2  $\ddot{\phantom{a}}$  $\overline{1}$ . ID. 386 Транспорт... Раздел Контроля 1  $\overline{1}$ TCP nopr (UPS) 8888 Мониторинг. Агент Контроля 1  $\mathbf{z}$ Видеоданные... Номер Хранить архив (дней)  $60$ **Kaмepы...**  $\overline{1}$ Число камер: 1 ID датчика Типдатчика Датчики Добавить... Изменить... Чдалить Число датчиков: 0 **Набор термодатчиков** Применить Отменить  $\overline{2}$ .  $\prime$ . -<br>Добавление/Удаление событий для Мониторинга id Tun<br>
1 Πμη - Γαντροπορ Αδ/ΑΙΒ ΓΟΝΔΑΝΤ\_DEVICE<br>
1 2 Κοντροπορ Αδ/ΑΙΒ ΓΟΝΔΑΝΤ\_DEVICE<br>
3 Κοντροπορ Αδ/ΑΙΒ ΓΟΝΔΙΑΝΤ\_DEVICE<br>
4 Κοντροπορ Αδ/ΑΙΒ ΓΟΝΔΙΑΝΤ\_DEVICE<br>
5 3ουα Αδ/ΑΙΒ ΓΟΝΔΙΑΝΤ\_ΩΟΝΕ 1.1.1<br>
6 Κοντροπορ Αδ/ΑΙΒ ΓΟΝΔΙΑΝΤ\_ Номер Название Событие Событие (id) **Fpynna rpes** Подтв. Buger Coodur Детал. группа тревог<br>ОПС<br>Детекторы<br>Детекторы<br>Оборудование<br>Оборудование Thesianing<br>Koнтроллер Аб... В эвтие<br>Контроллер Аб... Пожар<br>Зона Аб/А16 1.... Нормали ALARM<br>A16\_CLOSE<br>A06\_FIRE2<br>A16\_FIRE Вибро<br>Взятие<br>Пожар<br>Пожар Her<br>Her<br>Her<br>Her<br>Her Her<br>Her<br>Her<br>Her<br>Her  $\frac{1}{1}$ SILENT\_NORM<br>CFG\_LOAD\_OK Нормализация (б...<br>Считывание кон... нормализация<br>Считывание <mark>[Добавить ] Изменить | Удалить |</mark>

 $\cdot$ ,

 $\overline{\phantom{a}}$ 

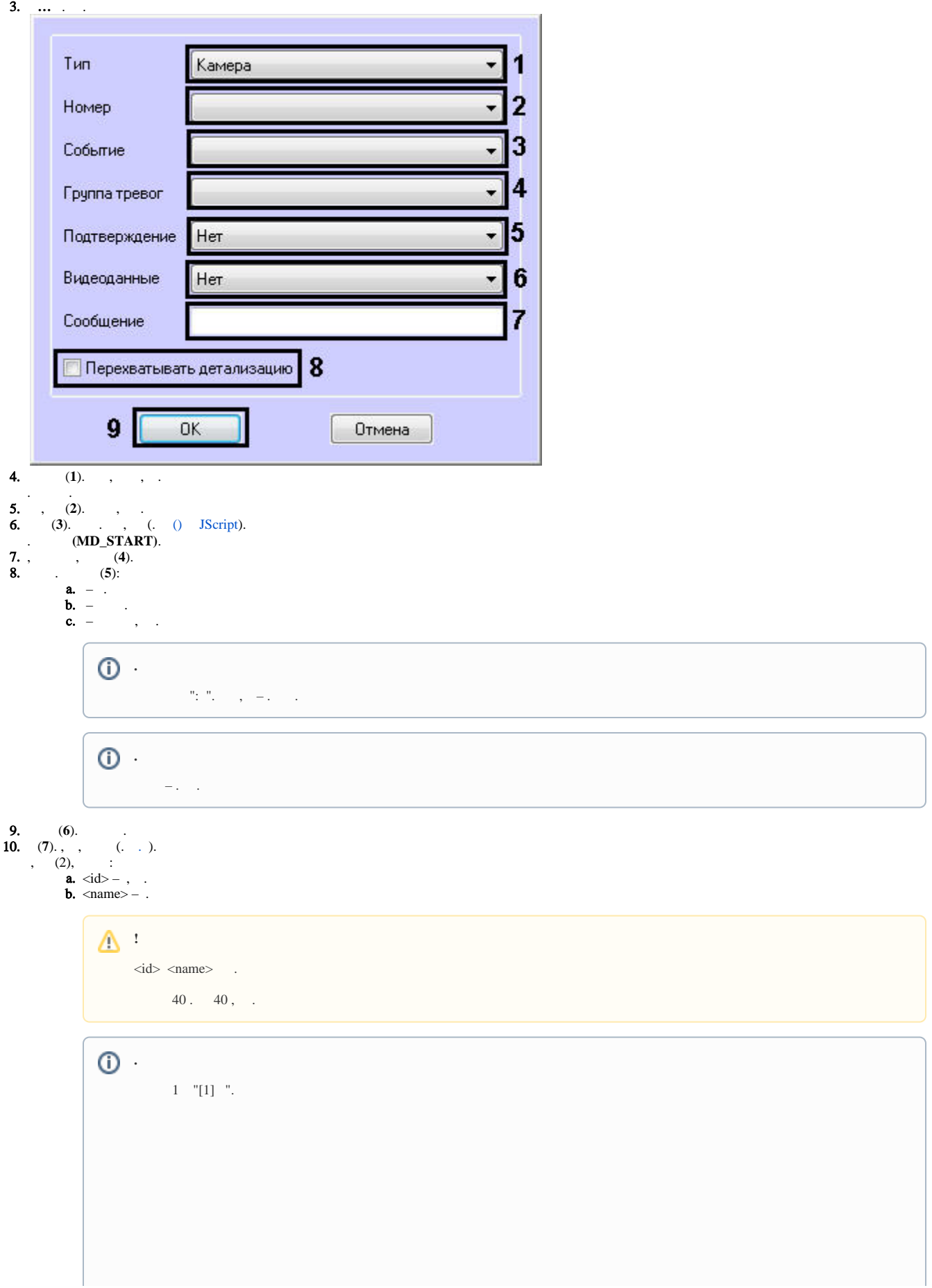

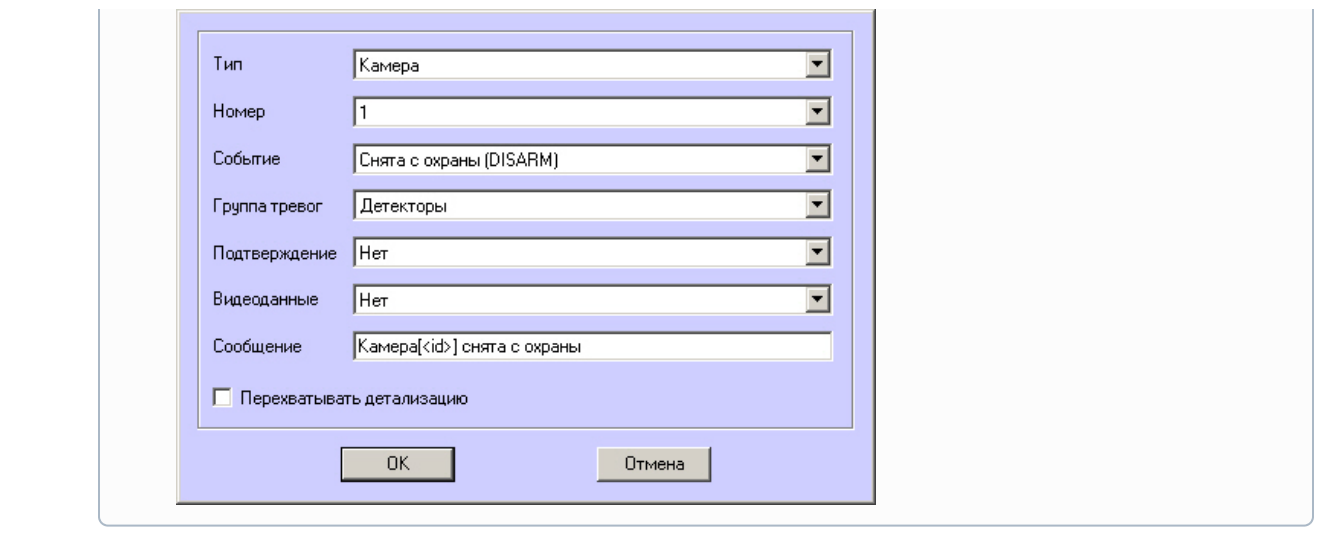

11.  $(8)$ ,  $\qquad \qquad$  ( «param0 $\qquad$ »).

12. (**9**).

.

, , , , «param0<>». , « », «», «param0<>» : « », « BIOS» .. , «.» , : «. ( )».

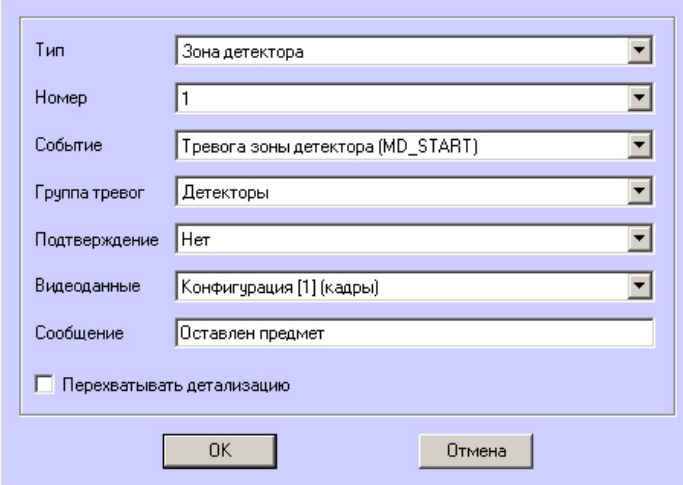

, , -, .

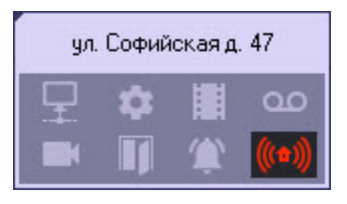

, , .

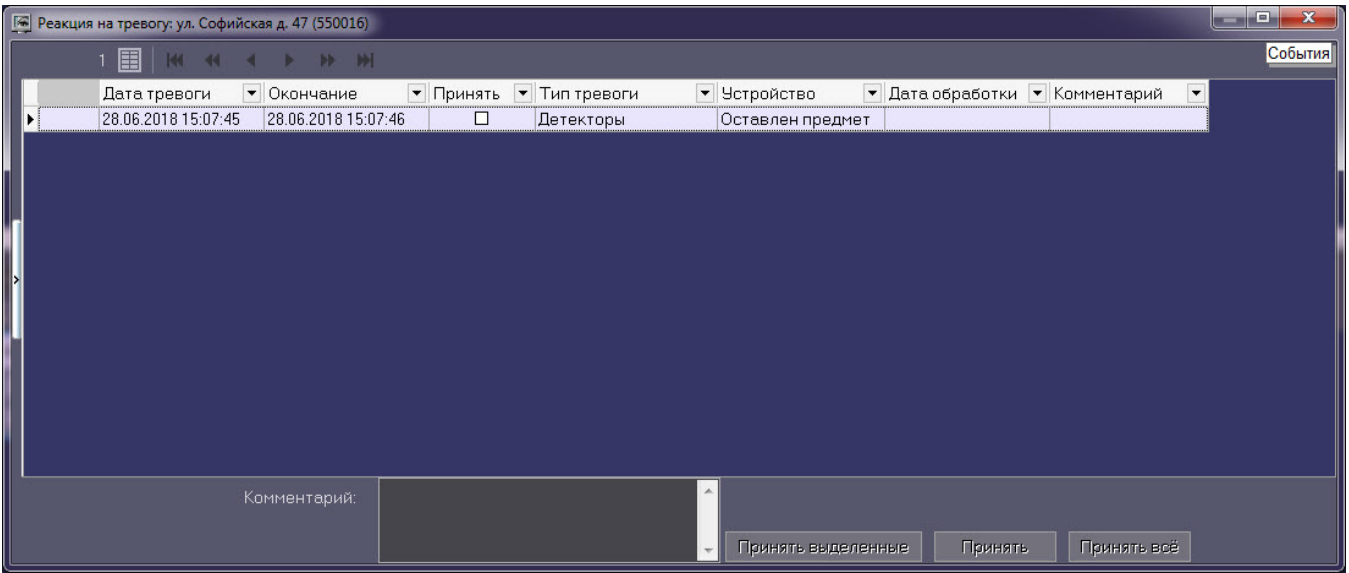